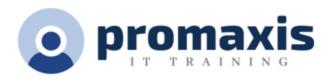

# ADOBE PHOTOSHOP CC - INTRO

### 1 DAY

Adobe® Photoshop® CC: Part 1 focuses on some of the basic features of Photoshop so that you can navigate the environment and use Photoshop tools to work with photographic images. In addition, the orientation to Adobe® Bridge and organization of files in Bridge is covered. Although Photoshop is used by a variety of professionals, from photographers to designers to videographers, Photoshop Part 1 will focus mainly on the photography component. The illustration and animation techniques are covered in subsequent levels of Photoshop

#### **COURSE CONTENT**

#### GETTING STARTED WITH PHOTOSHOP

- Organize Photoshop Assets by Using Adobe Bridge
- Organize the Photoshop Workspace
- Customize the Photoshop Workspace

#### CREATING BASIC IMAGES

- Manage Image Elements and Formats
- Apply Design Principles, Elements, and Graphic Composition
- Work with Digital Devices

#### MANAGING SELECTIONS AND LAYERS

- Use Selection Tools
- Manage Layers

#### ADJUSTING IMAGES

- Modify Images
- Repair Images
- Implement Color Management

## **REFINING IMAGES**

- Adjust Layers
- Apply Camera Raw
- Refine Images by Using Advanced Tools
- Managing Files in a Production Workflow
- Import, Export, and Organize Files
- Save Images for the Web
- Save Images for Print

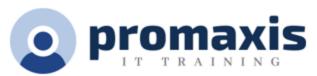

• Format Images for Other Programs